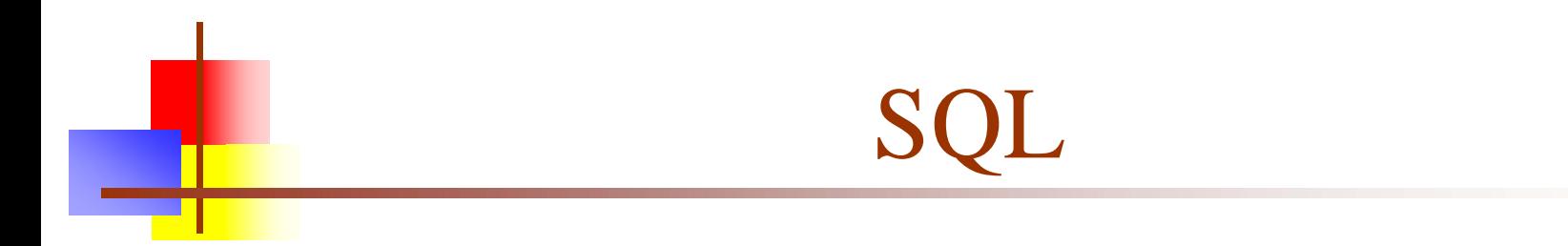

#### **Written by: Dave [Matuszek](mailto:matuszek@central.cis.upenn.edu)**

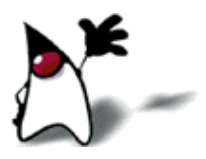

appeared originally at:

<http://www.cis.upenn.edu/~matuszek/cit597-2003/>

10-Jun-07

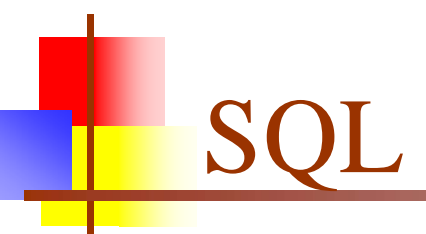

#### **SQL** is Structured Query Language

- Some people pronounce SQL as "sequel"
- $\mathcal{L}_{\mathcal{A}}$  Other people insist that only "ess-cue-ell" is the only correct pronunciation

■ SQL is a language for accessing and updating databases

- SQL is an ANSI (American National Standards Institute) standard
- Just about *every* relational database supports SQL
	- Most also extend it in various incompatible ways

Java and SQL

- Although SQL is a language in its own right, it can be used from within Java
- Here's the general outline:
	- **Get and install a database program that supports SQL** 
		- I have used the free open source program MySQL, but almost any other database is compatible
	- **Install a driver that lets Java talk to your database** 
		- For example, MySQL Connector/
	- import javax.sql.<sup>\*</sup>; to make the JDBC (<u>J</u>ava <u>D</u>atabase Connectivity) API available
	- **Use the JDBC API to talk to your database**

### Databases

- A database contains one or more *tables*
	- $\blacksquare$  Each table has a name
	- A table consists of *rows* and *columns*
	- × A row is a *record:* it contains information about a single entity (such as a person)
	- Columns have *names* that tell what kind of information is stored in that column (for example, "Address")
	- The information in a cell may be of various types: string, integer, floating point number, date, blank, etc.
		- A value of null means the data for that cell is missing
		- Two null values are *not* considered to be equal

#### Example table

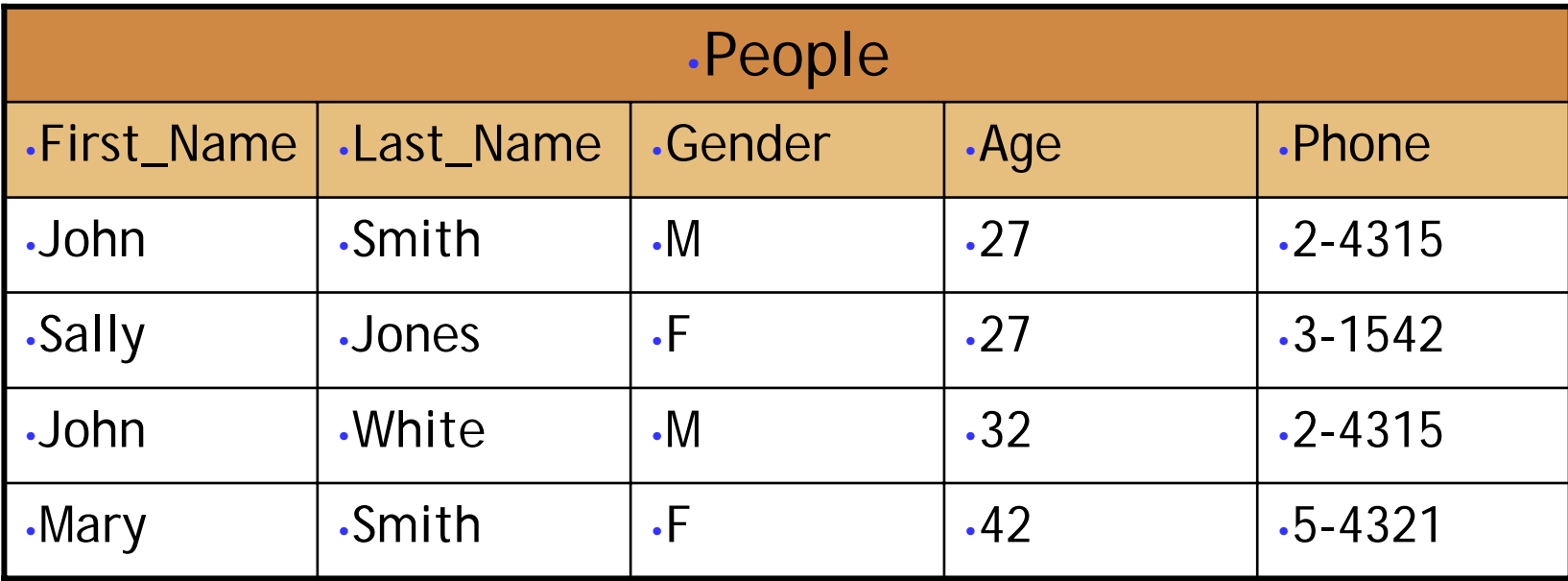

- $\sim$ People is the name of the table
- $\mathcal{L}^{\mathcal{L}}$ Each row is a *record*
- $\mathcal{L}_{\mathcal{A}}$ Each cell in a column contains the same kind of information
- $\overline{\phantom{a}}$  In this example, no single column contains unique information (there are two "John"s, etc.)

#### Primary Keys

- We will want to look things up in a table
	- **To do that, we need a way of choosing a particular row**
- A primary key is a column, or group of columns, whose values uniquely identify each row
	- **Example:** In the previous table, no single column could be used as a primary key
		- Multiple people had the same first name, same last name, same gender, same age, and same telephone number
		- No two people had the same first name *and* last name
		- **First\_name and Last\_name could be used as a primary key**
- It's a lot more convenient to have a single column as a primary key

# Integrity

- **Tables must follow certain integrity rules:** 
	- No two rows may be completely identical
	- Any column that is a primary key, or part of a primary key, cannot contain null values
	- **There are some other rules about arrays and repeating groups** that need not concern us here

# DDL and DML

- SQL consists of two kinds of "languages" (statement types)
	- **DDL** is the Data Definition Language; it defines the *structure* of tables
		- CREATE TABLE -- creates a new database table
		- **ALTER TABLE** -- alters (changes) a database table
		- **DROP TABLE** -- deletes a database table
	- **DML** is the Data Manipulation Language; it defines and manipulates the *content* of tables
		- **INSERT** -- puts new data into the database
		- **SELECT** -- gets data from the database
		- **UPDATE** -- updates (changes) data in the database
		- **DELETE** -- removes data from the database

# CREATE TABLE

 $\bullet\bullet\bullet$ 

■ Syntax: CREATE TABLE *table\_name* ( *column\_name data\_type constraint*,

*column\_name data\_type constraint* );

- Names, such as the *table\_name* and the *column\_name*s, are not quoted
- The *data\_type*s will be described shortly
- **The** *constraint***s** are optional
- Notice where there are commas (and where there aren't)

### Common data types

- char(size)
	- Fixed-length character string (maximum of 255 characters)
- varchar(*size* )
	- Variable-length character string (maximum of *size* characters)
- **Integer(size)** 
	- **Integer value (max** *size* digits)
- Float(m, *d*)
	- **n** is the total number of decimal digits and d is the number of digits following the decimal point
- $\blacksquare$  date
	- $\blacksquare$  A calendar date
- $\overline{\phantom{a}}$ More…

#### Example table creation

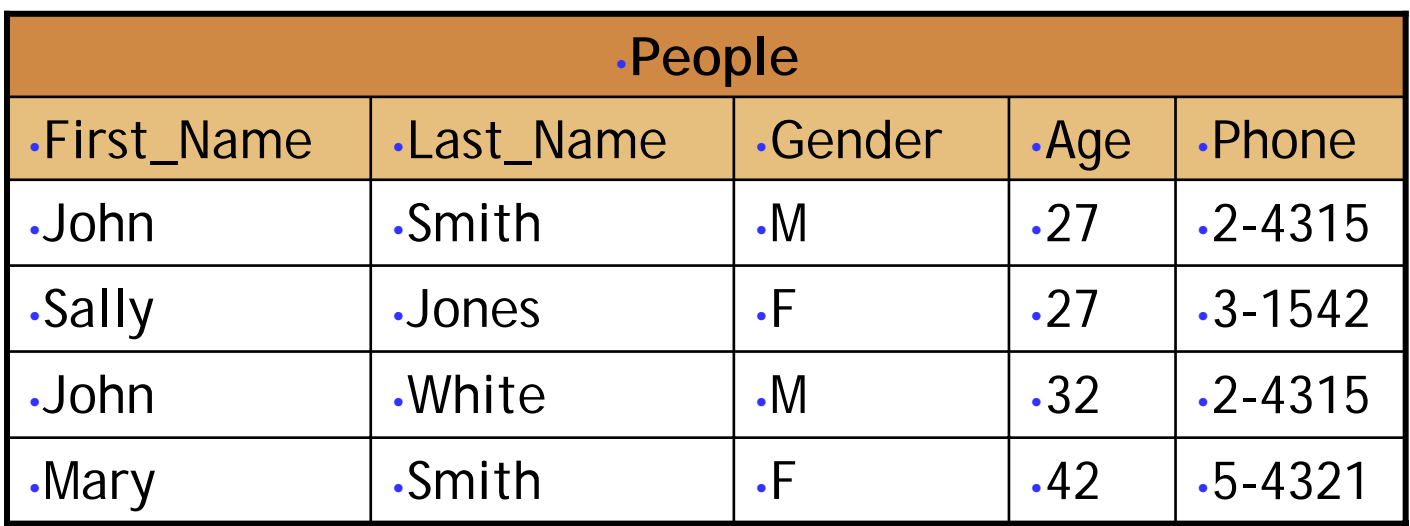

CREATE TABLE People ( First\_Name VARCHAR(12), Last\_Name VARCHAR(25), Gender CHAR(1), Age INTEGER(3), Phone CHAR(6) );

### **Constraints**

- When a table is created, constraints can be put on the columns
	- **unique -- no repeated values in this column**
	- **primary key -- unique and used to choose rows**
	- F not null -- must have a value

# ALTER TABLE

- ALTER TABLE *table\_name* ADD *column\_name datatype*
	- Adds a column to the table
- ALTER TABLE *table\_name* DROP COLUMN *column\_name*
	- $\blacksquare$ Removes a column (and all its data) from the table
	- **DROP COLUMN** is not available on all SQL platforms

# DROP TABLE

■ Syntax: DROP TABLE *table\_name*;

- **Just deleting all the rows from a table leaves a "blank"** table with column names and types
- **The DROP TABLE** command removes the table from the database completely

# SELECT

#### F Syntax:

SELECT *columns* FROM *table* WHERE *condition* ;

■ *columns* is:

a comma-separated list of column names, or

\* to indicate "all columns"

- **table** is the name of the table
- **•** *condition* is an optional condition to be satisfied

#### **Examples:**

- SELECT First\_Name, Last\_Name FROM People;
- SELECT \* FROM People WHERE age < 40;

### How SELECT works

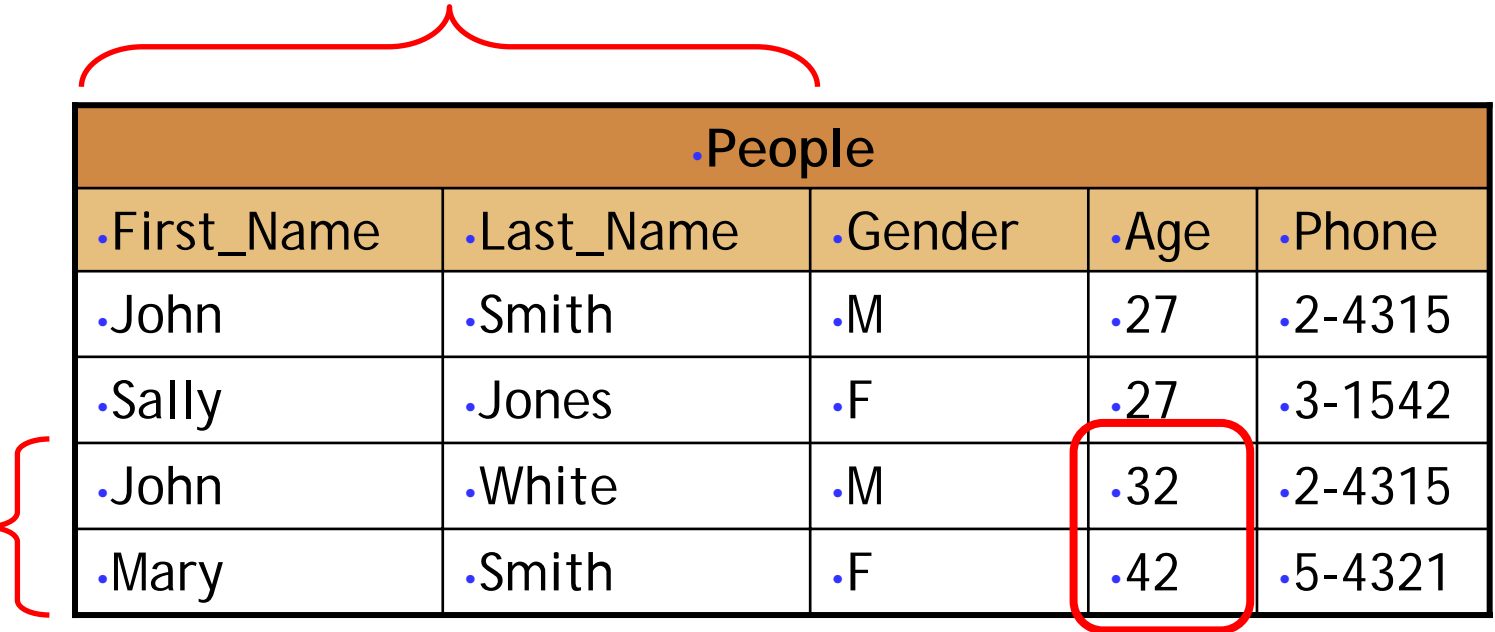

SELECT First\_Name, Last\_Name FROM People WHERE Age > 30;

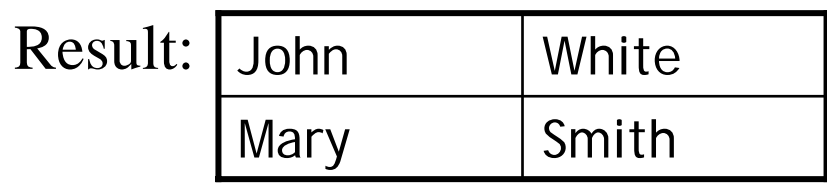

### Names and strings

- SQL keywords (such as SELECT) are case insensitive, but are traditionally written in all uppercase letters
- **Table names and column names may or may not be** case sensitive
- **Data values presumably are case sensitive**
- String data must be enclosed in *single quotes*

# Conditions

■ < Less than

 $\blacksquare$  <= Less than or equal

 $\blacksquare$  = Equal

- <> Not equal to ( != works on *some* databases)
- $\blacksquare$  >= Greater than or equal
- **E** > Greater than
- **LIKE** String equality; % may be used as a wildcard … WHERE First\_Name LIKE 'Jo**%**'; matches Joe, John, Joanna, etc.
- **AND, OR and NOT can be used with conditions**

#### perators

**Basic arithmetic operators are defined in SQL:** 

- $+$ add
- subtract
- \*multiply
- divide
- **%**modulus (remainder)

# INSERT INTO

- Syntax: INSERT INTO *table\_name* (*column*, …, *column*) VALUES (*value*, …, *value*);
- **The** *column***s** are the names of columns you are putting data into, and the *value*s are that data
- **String data must be enclosed in single quotes**
- Numbers are not quoted
- **Theorem 1.5 You can omit the column names if you supply a value** for *every* column

# UPDATE

■ Syntax: UPDATE *table\_name* SET *column\_name* <sup>=</sup>*new\_value* WHERE *column\_name* <sup>=</sup>*value* ;

**Example:** 

UPDATE PersonSET age =  $age + 1$ WHERE First\_Name = 'John' AND Last\_Name = 'Smith';

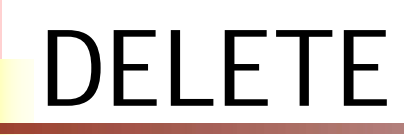

#### DELETE FROM *table\_name* WHERE *column\_name* <sup>=</sup> *some\_value* ;

**Examples:** DELETE FROM PersonWHERE Last Name = 'Smith';

DELETE FROM Person;

Deletes *all records* from the table!

# Joins I: INNER JOIN

- A join lets you collect information from two or more tables and present it as a single table
	- Joins require the use of primary keys
- An INNER JOIN returns all rows from both tables where there is a match
- $\overline{\phantom{a}}$  Example (explicit): SELECT Employees.Name, Orders.Product FROM Employees **INNER JOIN** Orders **ON** Employees.Employee\_ID=Orders.Employee\_ID

Ŀ, Same as (implicit join): SELECT Employees.Name, Orders.Product FROM Employees, Orders **WHERE** Employees.Employee\_ID=Orders.Employee\_ID

- $\mathcal{L}_{\mathcal{A}}$  The result is a table of employee names and the products they ordered
	- Only employees that have ordered products are listed

# Joins II: LEFT JOIN

- A LEFT JOIN returns all matching rows from the first table, even if there are no matching rows in the second table
- $\mathcal{L}_{\mathcal{A}}$ Example:

SELECT Employees.Name, Orders.Product FROM Employees LEFT JOIN OrdersON Employees.Employee\_ID=Orders.Employee\_ID

- $\overline{\phantom{a}}$  The result is, again, a table of employee names and the products they ordered
	- $\mathbf{r}$ All employees are listed
	- ▉ If an employee has not ordered a product, that cell is blank

# Joins III: RIGHT JOIN

- A RIGHT JOIN returns all matching rows from the *second* table, even if there are no matching rows in the first table
- **Example:**

SELECT Employees.Name, Orders.Product FROM Employees RIGHT JOIN OrdersON Employees.Employee\_ID=Orders.Employee\_ID

- $\overline{\phantom{a}}$  The result is, once again, a table of employee names and the products they ordered
	- $\blacksquare$ All employees who ordered a product are listed
	- ▉ All products are listed
	- П If a product was ordered, but not by an employee, that employee cell is left blank

# MyS

#### • MySQL is an open source database

- Like much open source software, MySQL is a very solid, stable product
- Also like much open source software, MySQL hasn't been well productized (made easy for end user to install and configure)
- **MySQL** doesn't give you all the features of Oracle
	- For most jobs you don't need these features anyway
	- If you don't use implementation-specific features, it's easy to move from one SQL database to another

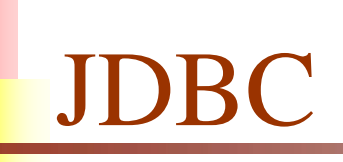

- **JDBC** stands for <u>J</u>ava Database Connectivity
- F JDBC lets you talk to databases from within a Java program
- **To use JDBC:** 
	- Install and configure a bridge that connects Java to the database
	- **N**rite Java statements that connect via the bridge
	- × Write Java statements that talk to the database
		- **Each SQL command is written as a String and passed in to a Java** method as an argument

#### JDBC example I

F import java.io.\*; import java.sql.\*; import oracle.jdbc.driver.OracleDriver;

public class Start { public static void main(String[] args) throws Exception { // Get the driver class registered Class.forName("oracle.jdbc.driver.OracleDriver"); // Specify the location of the database String url="jdbc:oracle:thin:@ivy.shu.ac.uk:1521:SHU92";

// Do the work...on next slide

}

}

## JDBC example II

```
F
// JDBC will send a Statement object to the database
Statement stmt = conn.createStatement();
// A ResultSet will contain the results of the query
ResultSet rs = stmt.executeQuery("SELECT ename, job FROM emp") ;
System.out.println("The EMP table contains :");
// Print the results
// "next()" is almost, but not quite, an iterator
while (rs.next()) {
    System.out.println(rs.getString("ename") +
                       " is a " + rs.getString("job");
}
```
conn.close();

# The End